# The Systems House

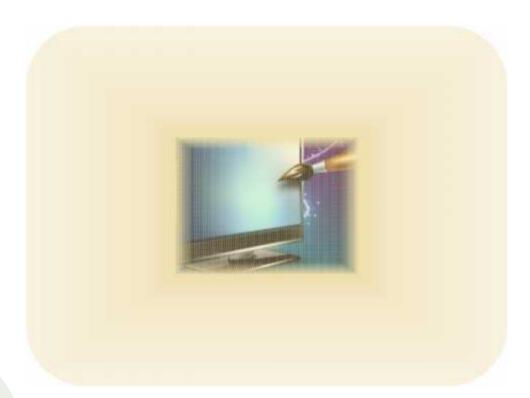

**TSH User Group Meeting 2011** 

### Cases Completed By System Area

### **MDS** Base Modifications

| Accts Payable    | 11 |
|------------------|----|
| Accts Receivable | 7  |
| General Ledger   | 4  |
| Inquiries        | 10 |
| Inventory        | 13 |
| File Maintenance | 6  |
| Order Entry      | 52 |

| ODBC           | 2  |
|----------------|----|
| Purchasing     | 12 |
| Pricing        | 5  |
| Remotenet      | 2  |
| Reporting      | 10 |
| General System | 18 |
| System Utility | 5  |

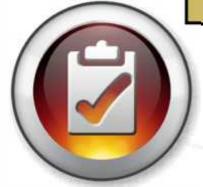

158 Cases Updated this Year

## **Customer Requested Enhancements**

**76** 

**Total** 

Customer

Cases

**Updated** 

| Case  | Description                                                                                                    |
|-------|----------------------------------------------------------------------------------------------------|
| 11489 | Add message warning a CSR , you will deplete XX% of your inventory                                                                          |
| 12086 | Create AP Aging Report – for Vendor Payments.                                                                                               |
| 11565 | Modify Cash Application/Entry to run the Credit check and take Shipments off hold automatically.                                            |
| 11775 | Modify PI Tag Print to have the option to only print tags with a variance.                                                                  |
| 11791 | Modify MDS Product Lookup to automatically convert "+" signs to " " spaces                                                                  |
| 12146 | Add field to Company Maintenance for Default Restock Pct and add to RA's                                                                    |
| 11794 | Modify Order Entry to show cost in a different colors to make it stand out Override Colors: Red (Operator Override), Orange (Contract Cost) |
| 11612 | Add option for Invoice "Hold for Review"                                                                                                    |
| 12011 | Create system for counting and adjusting small groups of inventory items.                                                                   |
| 11839 | Create an Inventory Average Cost maintenance screen                                                                                         |
| 12100 | Modify the daily sales figure in the executive inquiry to be real time.                                                                     |
| 12150 | Add an audit to the MDS Lock Maintenance                                                                                                    |
| 11543 | Add a Utility to create a New set of financials in Crystal Reports                                                                          |

- TSH User Forum
- Online Training Videos
- Updated Guides
- Updated Data Dictionary
- New Help System

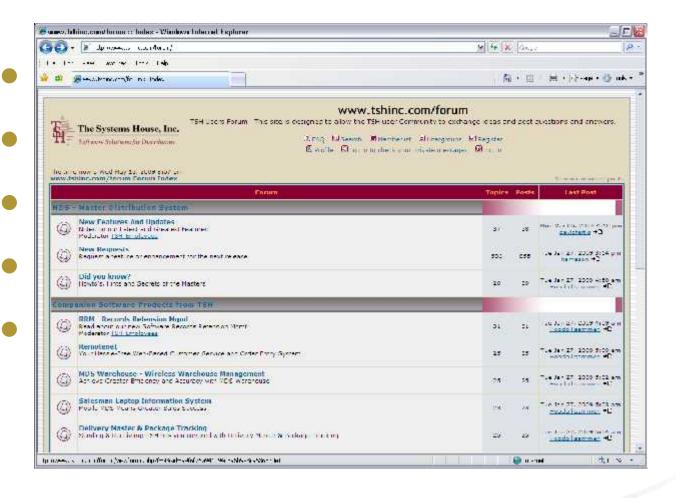

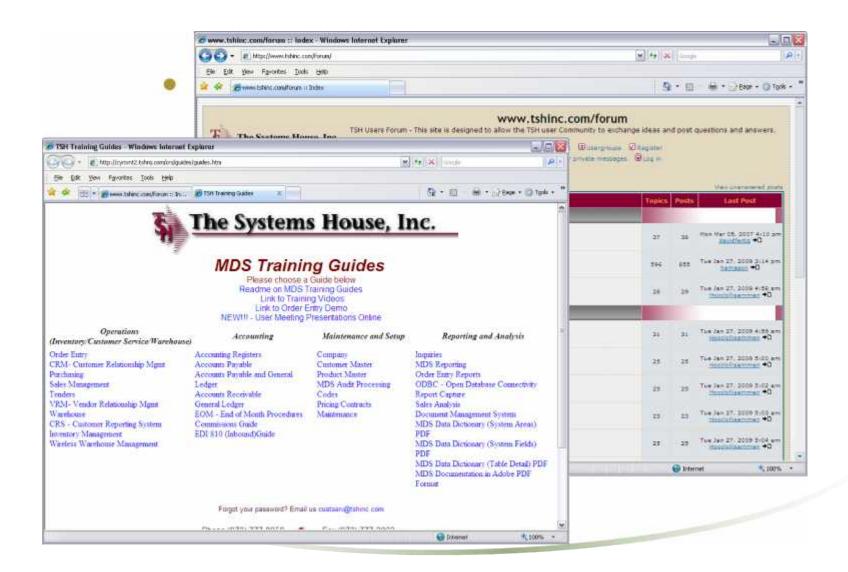

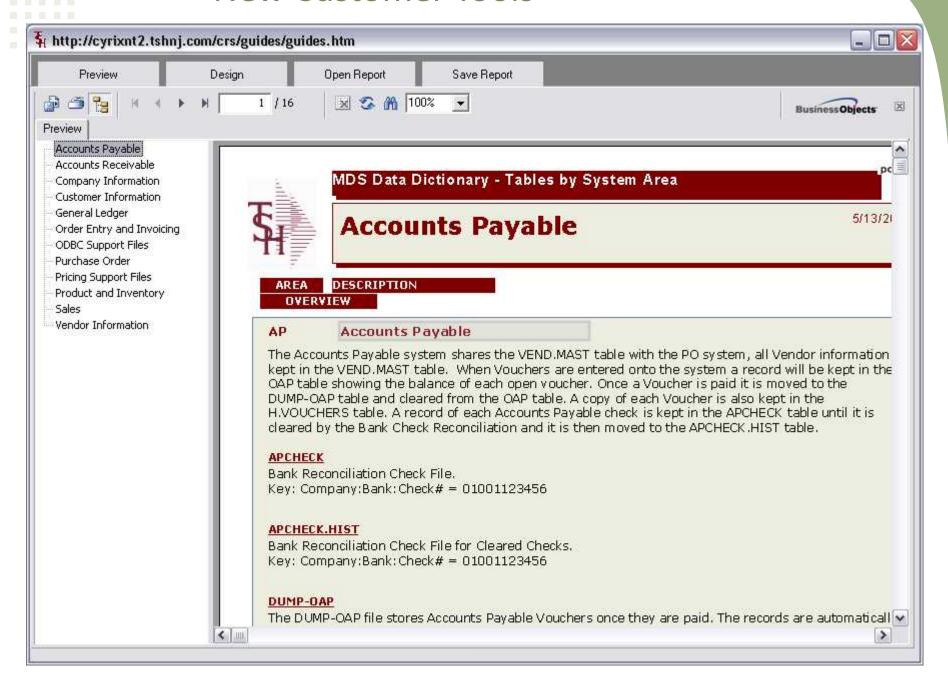

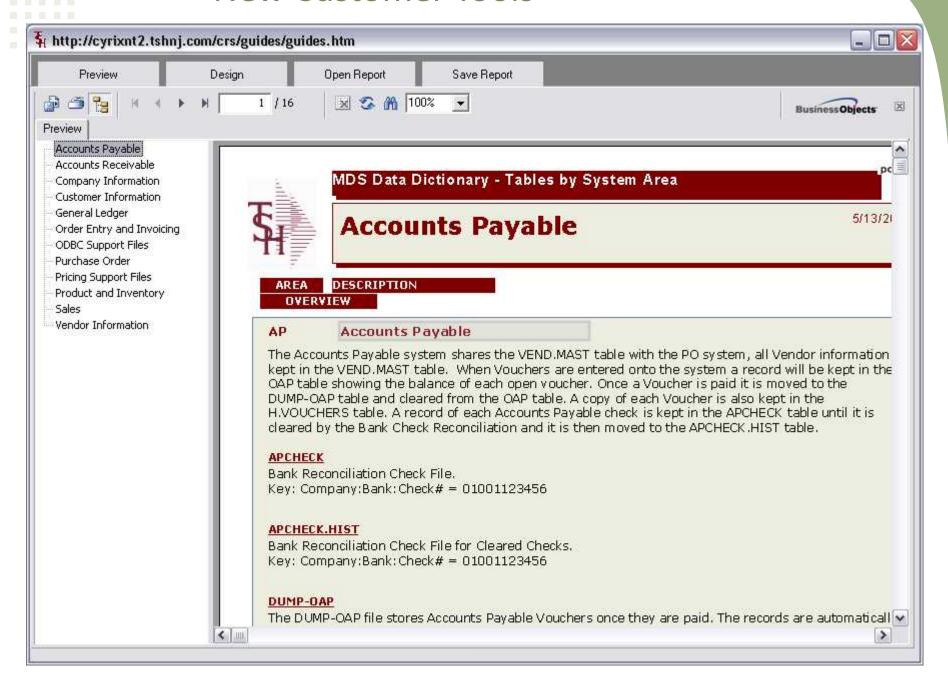

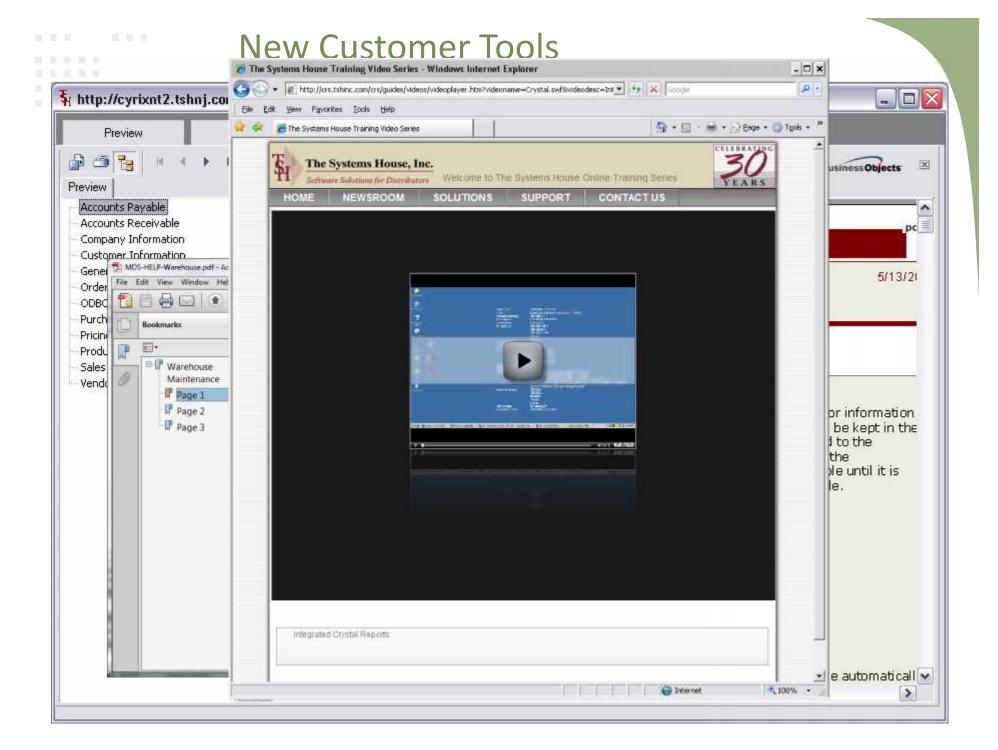

## Integration and Technology Partners

- FedEx/UPS Online Proof of Delivery/Tracking/Shipping
- Esalestax.com (CCH) Integrated Automated Sales Tax Calculation
- Google Maps/Google Data Visualization Integrated Data Visualization for Mapping and Viewing Customer Data in Real Time
- LoadPlanner.com Visual 3D Shipment Containers, Truckload and Pallet
- Positive Pay/ACH Integration with Your Bank for Fraud Prevention on Checks and Electronic Payments
- Credit Card Integration with Chase Paymentech, Authorize.net
- Warehouse Hardware Integration Carousels, Picking Machines, VTL, Voice Directed Picking with Diamond Phoenix
- E-procurement with ARIBA Cxml for Electronic PO's
- ScanConnect for Consumer Barcode Scanning
- GHX Global Healthcare Exchange
   Healthcare Specific EDI Trading Partners

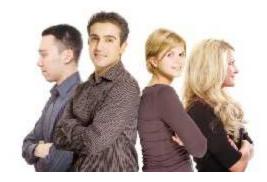

## New Capabilities Added

- ☐ Accounts Payable
  - □A/P Aging Report
- □ Purchasing
  - ☐ Modify the PO Generation screen to allow you to see Vendor Notes.
  - ☐Add option to skip review and automatically generate all PO's
  - ☐ Add option to Summarize by vendor or Day of the Week

### ☐Accounts Receivable

- ☐ Run Credit Check after completing Cash Entry
- ☐ Modify Daily Sales to update in Real time on Executive Inquiry
- ☐ Modify the Open A/R Inquiry to allow you to enter an Invoice number directly
- ☐ Modify the Customer Check History lookup to prompt for a string.

### ☐ Inventory

- ☐ Modify the Location Adjust/Movement search to prompt for a string
- ☐ Modify PI Tag Print to say how many times the tag has been printed.
- ☐ Modify PI Tag Print to have the option to only print tags with a variance.
- ☐ Create Quick count system for counting and adjusting small groups of

inventory items.

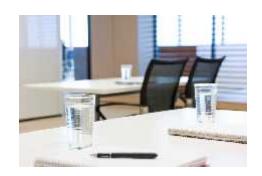

### **Updated Features**

### Order Entry and Invoicing ☐ Create a new Flag in Customer Maintenance for Minimum Days to Expiration for Lot Items □Add an option to the Drug Type file: "Allow Drop Ship Y/N:" ☐ Add field to Company Maintenance for Default Restock Pct ☐ Modify Order Entry to highlight the Description field when there are Comments present on the line ☐ Modify Order Entry to show cost in a different color to make it stand out **Override Colors** ☐ Modify Order Entry to ask if a Drop Ship PO should be converted at exit ☐ Modify Order Entry Allocation to check a flag in the Customer and/or Shipto files when checking whether to allocate by Stocking Um or Selling Um ☐ Add a new Force Hold option to hold all invoices for Release Maintenance review ☐ Modify Order Entry/ Quote / Onestep to allow the entry of one GP% which will apply to ALL lines on the order □ Create a Void and Rebill Procedure ☐ Modify MDS to allow Alpha Numeric Order numbers and Invoice numbers

| <ul> <li>Updated Features</li> </ul>                                                                                |
|----------------------------------------------------------------------------------------------------|
| Pricing                                                                                                    |
| Modify the Customer Contract Inquiry to show any contracts for that<br>customer or GPO                              |
| ☐ Add the ability to calculate a Loaded Show Cost off of Average Cost                                               |
| ☐ Modify Pricing to remove the check that a Promotional Price is only used if it is lower than the calculated price |
| General Ledger                                                                                                    |
| ☐ New Financials in Crystal Reports                                                                                 |
| ☐ Rebate Receivable Modifications                                                                                   |
| General                                                                                                    |
| ☐ Updated MDS Help System                                                                                           |
| ☐ Proof of Delivery System Updates                                                                                  |
| ☐ GS1 - GLN/GTIN support Added to Product, customer and EDI Tables                                                  |

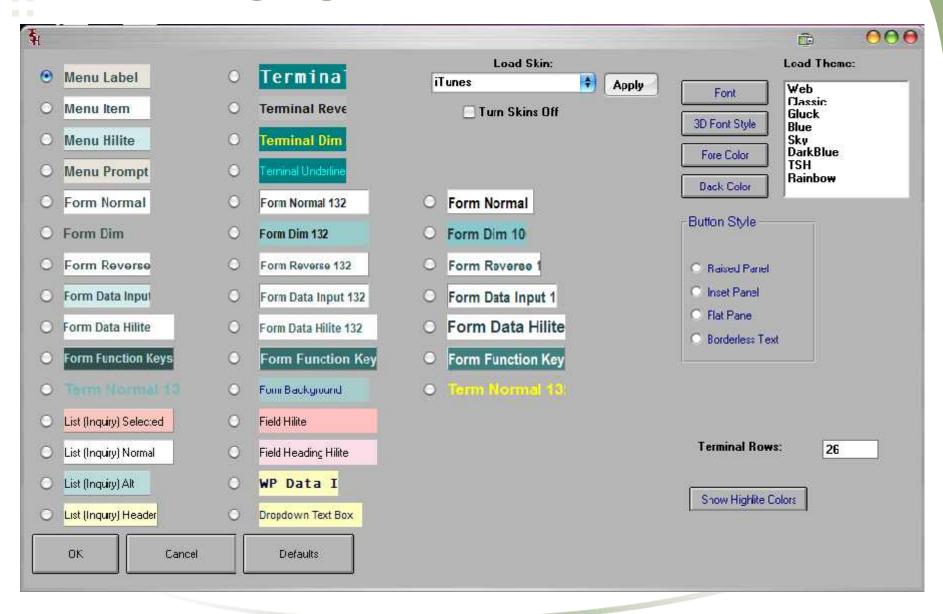

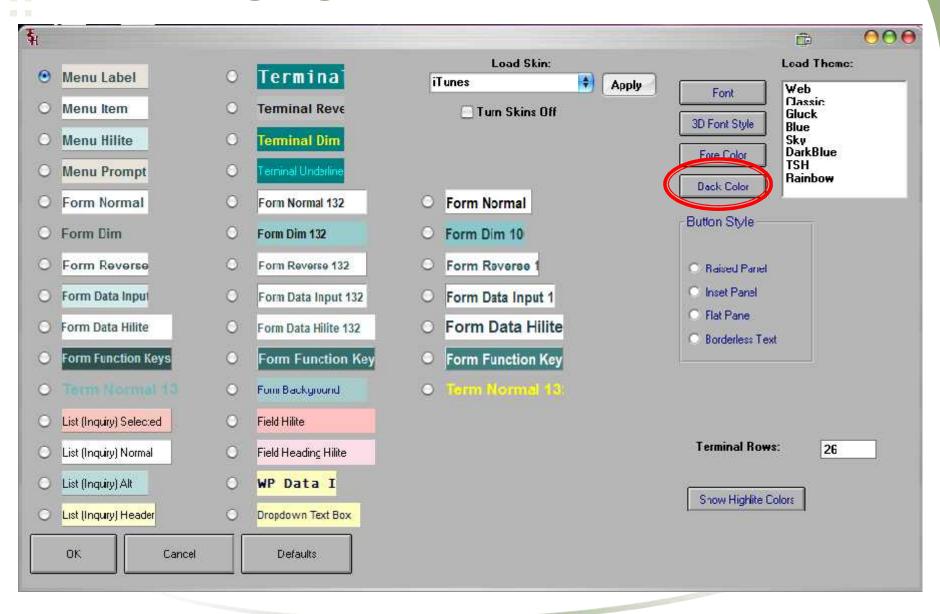

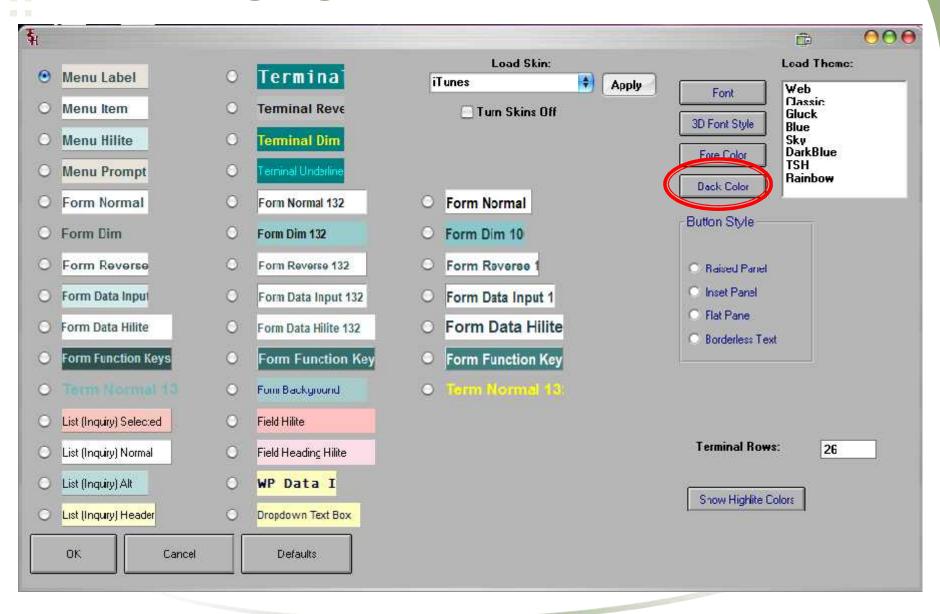

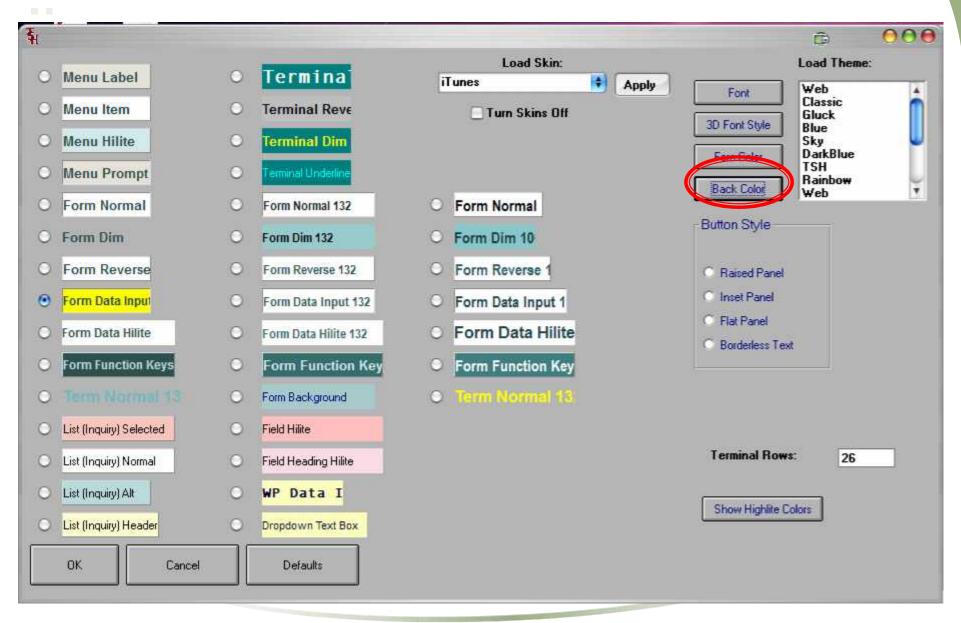

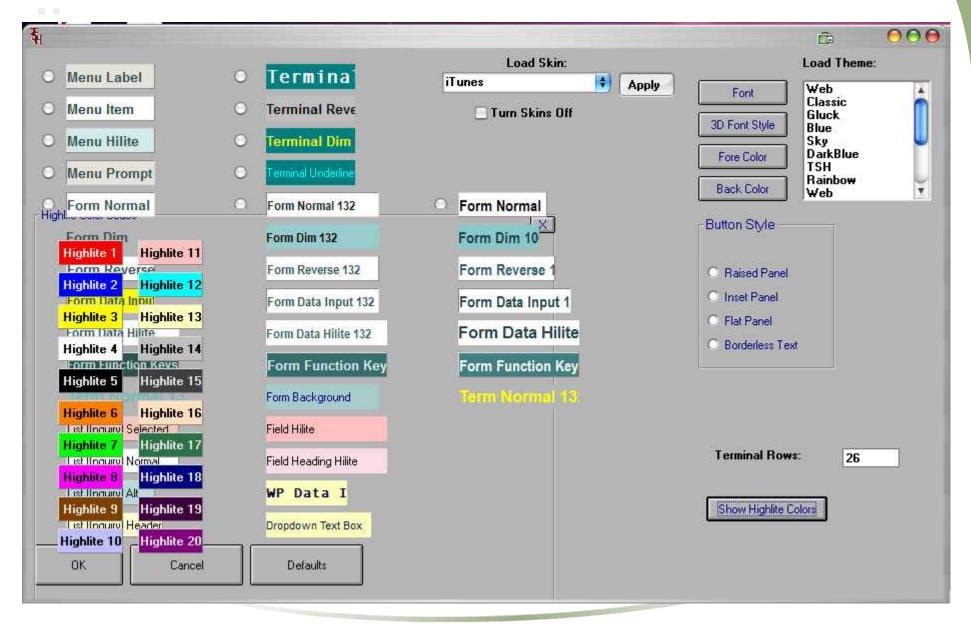

## Order Entry Color Highlights

- Highlight the Cost field so it stands out on screen and give operator some additional information.
- Normal Parameter Cost: Highlight Color # 6 Orange
- Different Cost then Last Sale Cost: Highlight Color # 8 Purple
- Manual Override Highlight Color # 7 Green

### Order Entry Color Highlights

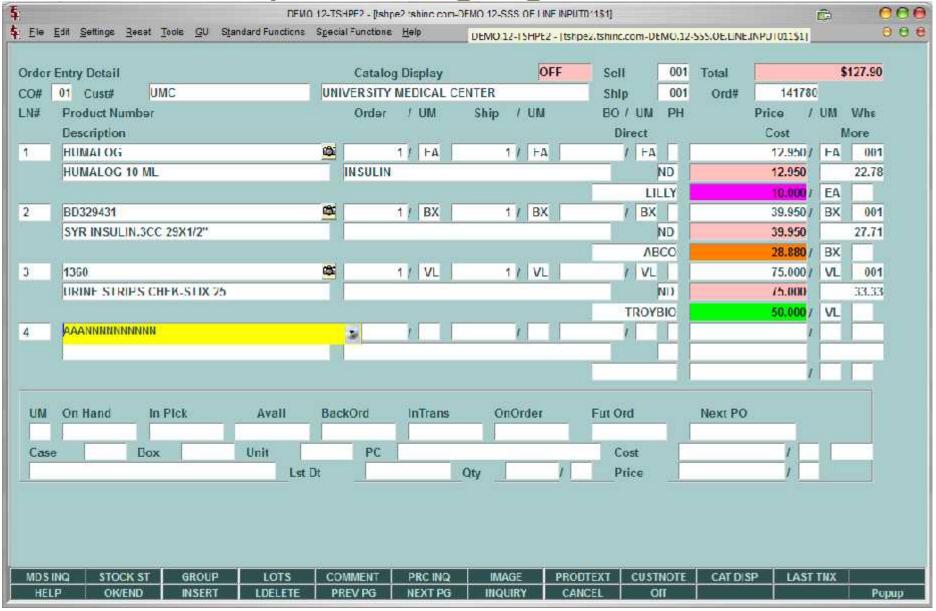

## Accounts Payable Aging Report

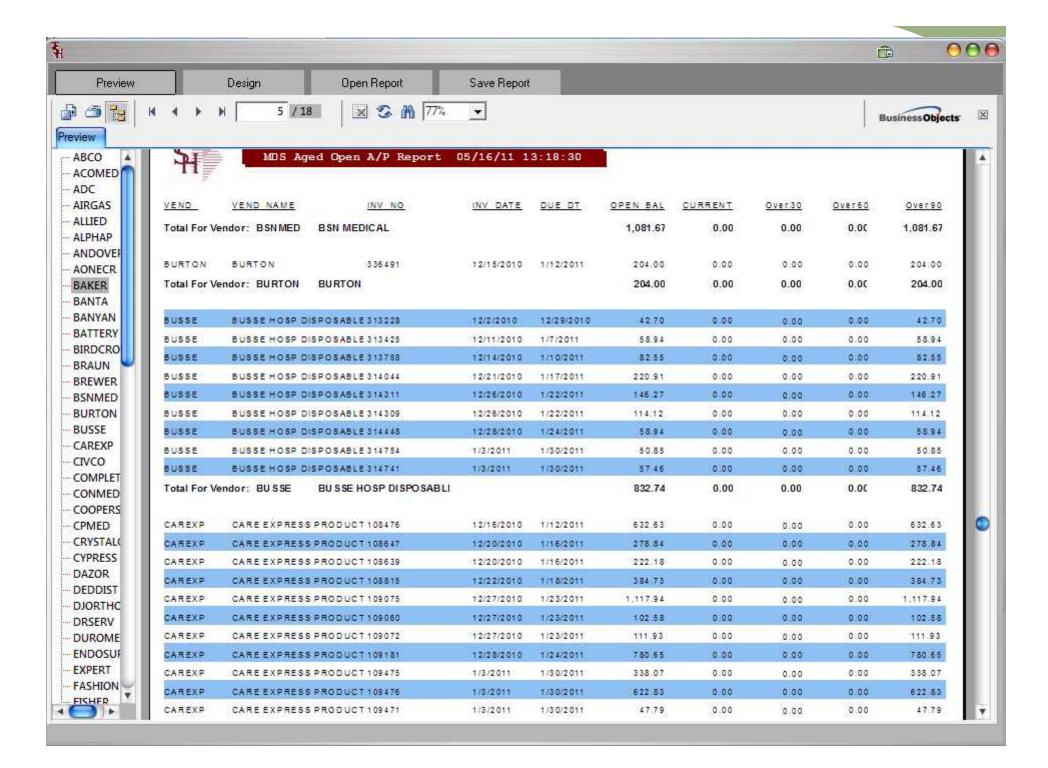

- System Wide Parameter (parameter 19)
- If active all shipments will require an additional Step after verification to allow for pricing review

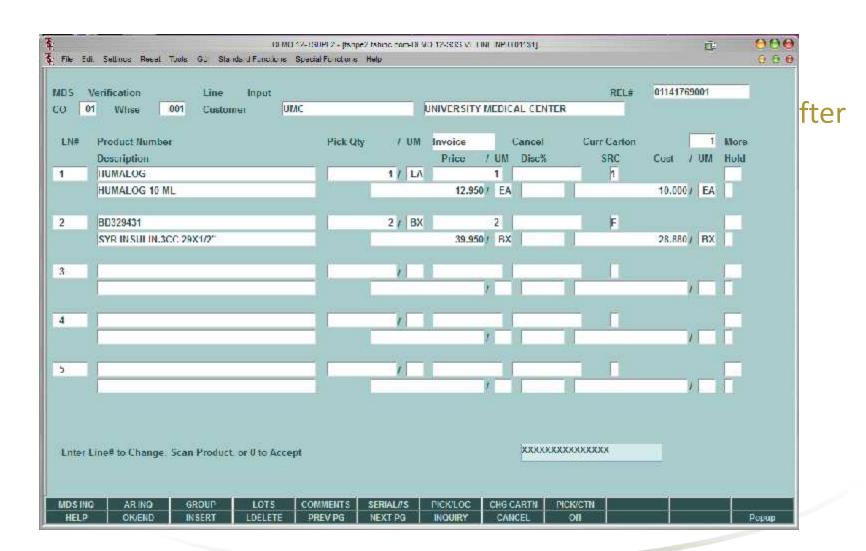

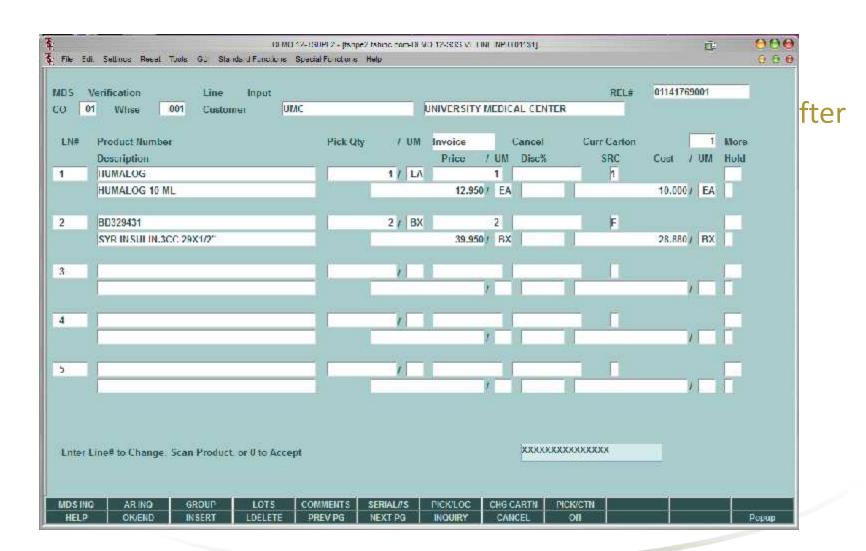

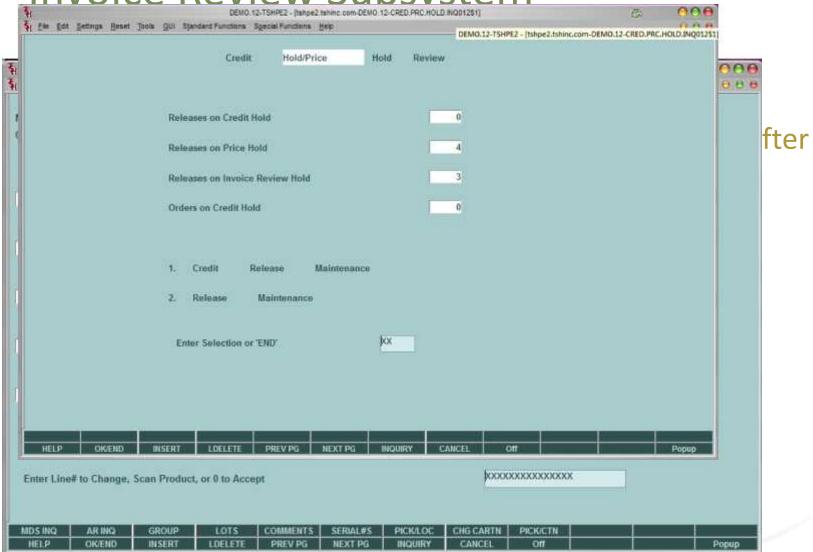

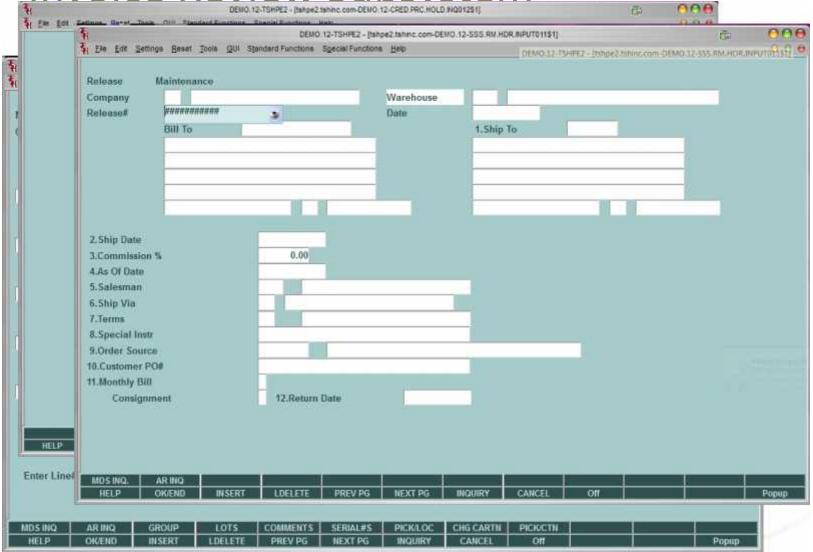

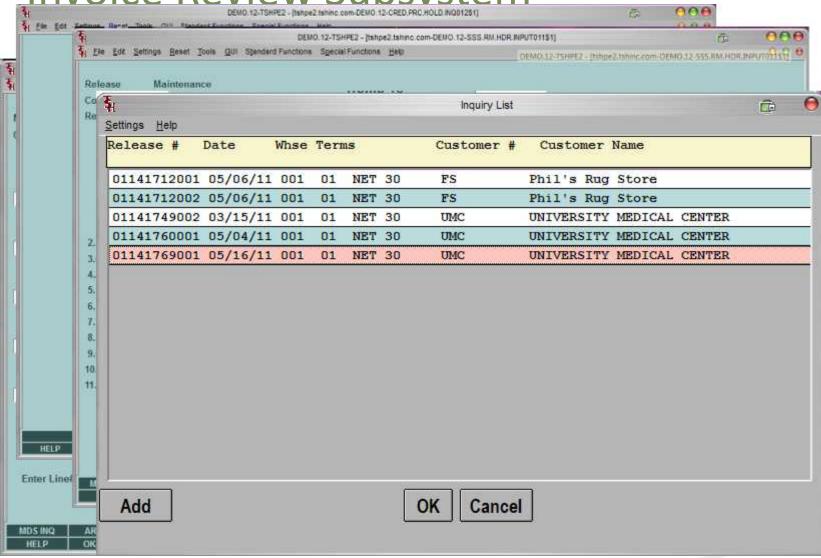

**Invoice Review Subsystem** 000 P 000 💱 🕰 mavid 49225-561215842/INV-01519281100139/9V/PRINT.https://doi.org/10.1001/10.1001/10 File Edit View Window Help Comment Share 05/16/11 Invoice Date: Salesman: SY FERTIG Ship Date: 05/16/11 Ship Via: UPS 01141769001 Our Order No: Customer Order #: INVOICE-REV NET 30 Terms: MA036769 Exp: DEA # AJ9000059 Exp: 12/31/09 License Office hours 9AM to 12PM Special instructions: Ordered UM Shipped UM B/O Qty Unit Price Item Number / Description Line UM Extension 1 HUMALOG 1 EA 1 EA 0 12.950 \$ 12.95 HUMALOG 10 ML EA INSULIN Lot #: A 1 Expiration Date: 06/01/07 2 BD329431 SYR INSULIN.3CC 29X1/2" 2 BX 2 BX 0 39.950 BX 79.90 SUB TOTAL 92.85 FREIGHT 10.00 INVOICE TOTAL \$102.85

Cancel

Enter Lines

MDS INQ HELP Add

## Void and Rebill System

- Designed to Allow you to Easily Void and Invoice and change pricing or quantity or items.
- Based off Operator Processing Code "RB"
- Prompts for Void or Reinstate
- Saves original Release 001,002 as 501,502 on second void 001,002 as 601,602 etc for inquiry

Void and Rebill System

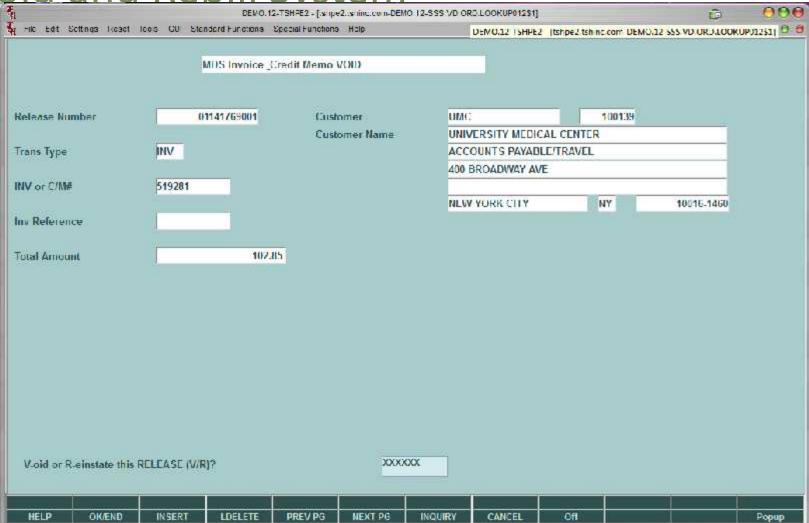

| p.   |                      |                       | -       |          |       | Ueta     | il Urder | Inquiry (Line                                                                                                    | tems)   |        |        |       |            |                              |          |               |
|------|----------------------|-----------------------|---------|----------|-------|----------|----------|----------------------------------------------------------------------------------------------------|---------|--------|--------|-------|------------|------------------------------|----------|---------------|
| 3    | Order#               |                       |         | Ord Dat  | te.   | Due Date |          | Customer#                                                                                                    | UMC     |        |        | Ship  | lo         |                              |          |               |
| 1    | 0114176              | g                     | 16      | 05/16/11 | 1     | 05/16/11 |          | UNIVERSITY                                                                                                    | MEDICAL | CENTER |        | UNIVE | ERSITY MED | ICAL CE                      | NTER     |               |
| 100  |                      |                       |         |          |       |          | -        | ACCOUNTS (                                                                                                    | AYABLE/ | TRAVEL |        | ACCO  | UNTS PAYA  | BLE/TRA                      | AVEL     |               |
| 1    | Rels                 | Lns                   | ST      | Fut      | DS    | os       | 400 (    | OROADWAY AV                                                                                                    | T.      |        |        | 400 D | ROADWAY A  | VE                           |          |               |
|      | 601                  | 2                     | OP      | N        | ND    | 01       |          |                                                                                                    |         |        |        |       |            |                              |          |               |
| H    | delica relaciona del |                       |         |          |       |          | NEW      | YORK CITY                                                                                                    |         | NY     |        | NEW!  | YORK CITY  |                              | NY       |               |
|      | lm                   |                       |         |          |       |          | 1001     | 5.1460                                                                                                    |         |        |        | 10016 | 1460       |                              |          |               |
| 1100 |                      |                       |         |          |       | 11       | 1        |                                                                                                    |         |        |        |       |            |                              |          |               |
| 1    | PO#                  | INVOICE-              | REV     |          |       |          | Term     | s NET 30                                                                                                    |         |        |        | Sla   | 001 S      | / FERTIC                     | G        |               |
|      |                      | Description<br>HUMALO | on<br>G |          |       | Ordere   | 1 /      | Control of the Control of the Contro | / EA    | Bkord  | Inplck | 1     |            | Price<br>Orig Ord<br>950/ EA | 100      | Value<br>12.9 |
| F    |                      | HUMALO                | T P     | VIL.     |       |          | 10 10 10 | 001                                                                                                    | e lov   |        |        |       |            | 050 0                        |          | 70.0          |
| H.   | 2                    | BD329431              |         | 100 0044 | 123.0 |          | 2 / 1    | 3X                                                                                                    | BX      |        |        | 2     | 39.        | 950/ B)                      | Κ        | 79.9          |
| Ī    | 3                    | SYRINSU               | JLIN,3  | CC Z9X1  | 112   | - 200    | ,        | 001                                                                                                    | ,       |        |        |       |            | 1                            | - 101    |               |
|      |                      |                       |         |          |       | 200      |          |                                                                                                    |         |        |        |       |            |                              | 100      |               |
| H    | 4                    |                       |         |          |       | 22       | 1        |                                                                                                    | 7       |        |        |       |            | 1                            | 100      |               |
|      |                      |                       |         |          |       | 100      |          |                                                                                                    |         |        |        |       | 100        | -                            |          |               |
|      |                      |                       |         |          |       |          |          |                                                                                                    |         |        |        |       | TOTAL      | -8                           |          | 92.8          |
|      |                      |                       |         |          |       |          |          |                                                                                                    |         |        |        |       |            | PAG                          | E 1 OF 2 |               |

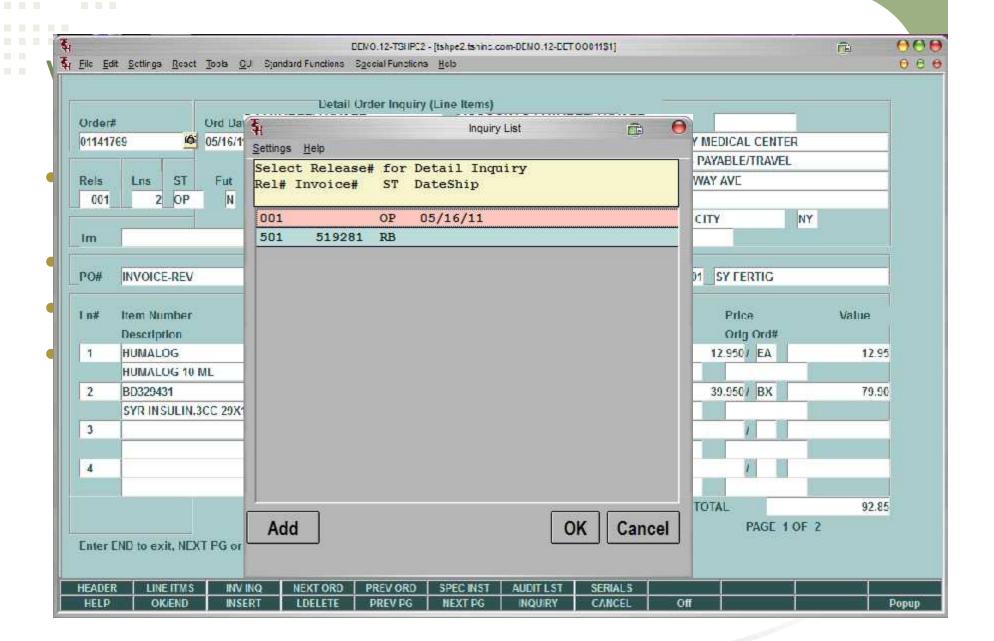

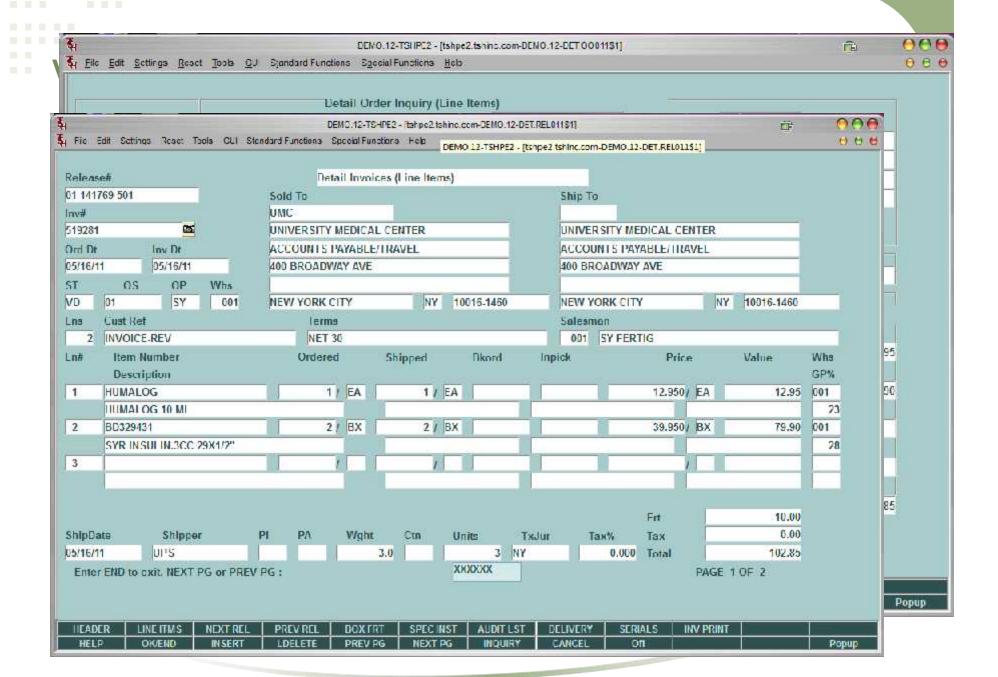

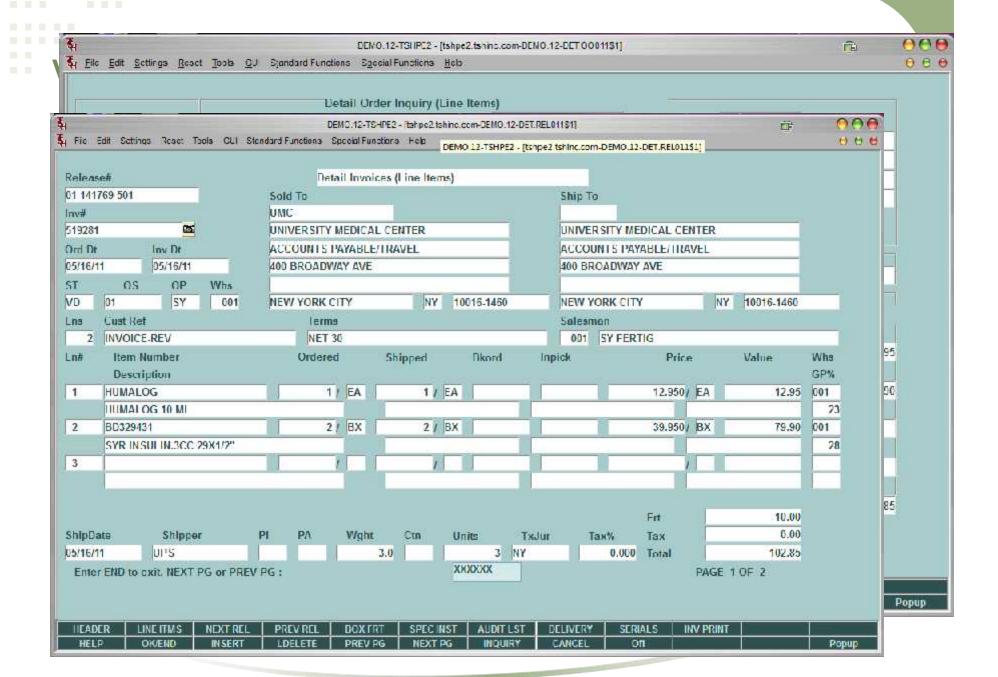

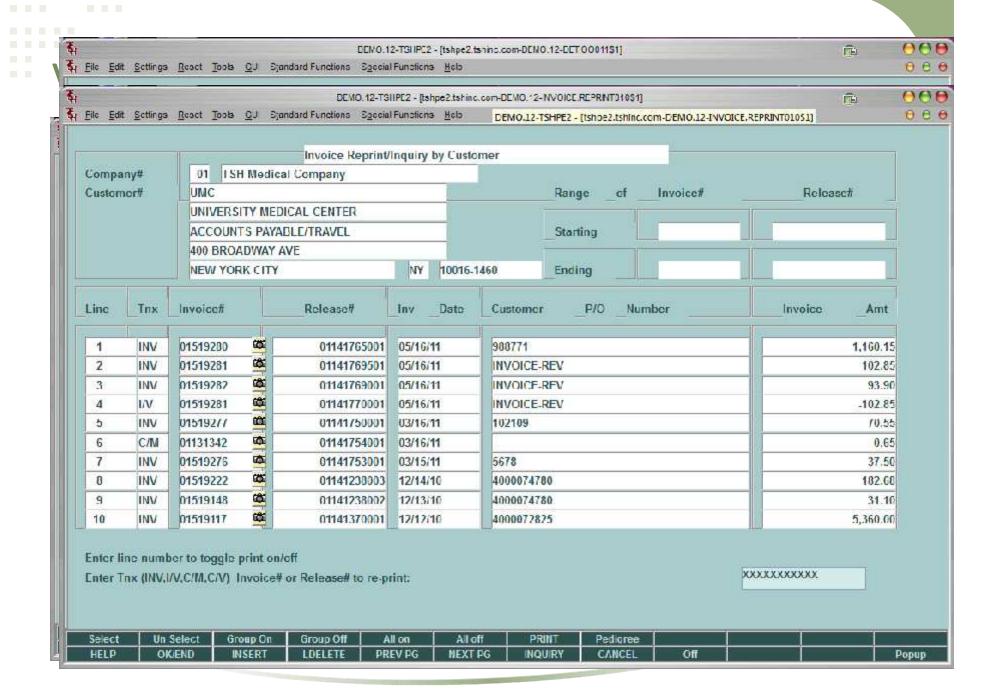

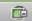

Window Help

| 3 | (4)  | (3) | 1 | /1 | 4 | 100% | •    |   |   | (=) | I |
|---|------|-----|---|----|---|------|------|---|---|-----|---|
| 1 | NEX. | 9   |   | 1  | 2 |      | 1.00 | 1 | * | ~   | 8 |

Commer

| Invoice Date: | 05/16/11      | Salesman:         | SY FERTIG                   |
|---------------|---------------|-------------------|-----------------------------|
| Ship Date:    | 05/16/11      | Ship Via:         | UPS                         |
| Our Order No: | 01141769001   | Customer Order #: | INVOICE-REV                 |
|               |               | Terms:            | NET 30                      |
| license       | MA036769 Exp: | , DE              | Δ# Δ.Τ9000059 Eyn: 12/31/09 |

Special Instructions:

Office hours 9AM to 12PM

| ine     | Item Number / Description | Ordered | UM | Shipped | UM | B/O Qty | Unit Price       | UM | Extension |
|---------|---------------------------|---------|----|---------|----|---------|------------------|----|-----------|
| 1       | HUMALOG                   |         |    |         |    |         |                  |    |           |
|         | HUMALOG 10 ML             | 1       | EA | 1       | EA | 0       | 14.000           | EA | \$14.00   |
| 1,540.0 | INSULIN                   |         |    |         |    |         |                  |    |           |
| 2       | BD329431                  | Oie.    |    |         |    |         | 'Artie 00.26(0)0 |    |           |
|         | SYR INSULIN.3CC 29x1/2"   | 2       | BX | 2       | BX | 0       | 39.950           | BX | 79.90     |
|         | CUD FORAT                 |         |    |         |    |         |                  |    | 02.00     |
|         | SUB TOTAL                 |         |    |         |    |         |                  |    | 93.90     |
|         | INVOICE TOTAL             |         |    |         |    |         |                  |    | \$93.90   |
|         |                           |         |    |         |    |         |                  |    | 4-04      |
|         |                           |         |    |         |    |         |                  |    |           |
|         |                           |         |    |         |    |         |                  |    |           |
|         |                           |         |    |         |    |         |                  |    |           |
|         |                           |         |    |         |    |         |                  |    |           |
|         |                           |         |    |         |    |         |                  |    |           |
|         |                           |         |    |         |    |         |                  |    |           |
|         |                           |         |    |         |    |         |                  |    |           |
|         |                           |         |    |         |    |         |                  |    |           |
|         |                           |         |    |         |    |         |                  |    |           |
|         |                           |         |    |         |    |         |                  |    |           |
|         |                           |         |    |         |    |         |                  |    |           |
|         |                           |         |    |         |    |         |                  |    |           |

### Purchase Order Creation Using Your Calendar

- Option to Create PO's based upon day of the week
- Option to Create Po's Based upon day of the month
- Uses standard Inventory Management logic and allows for override
- Automatically Creates Po's and allows maintenance

### Purchase Order Creation Using Your Calendar

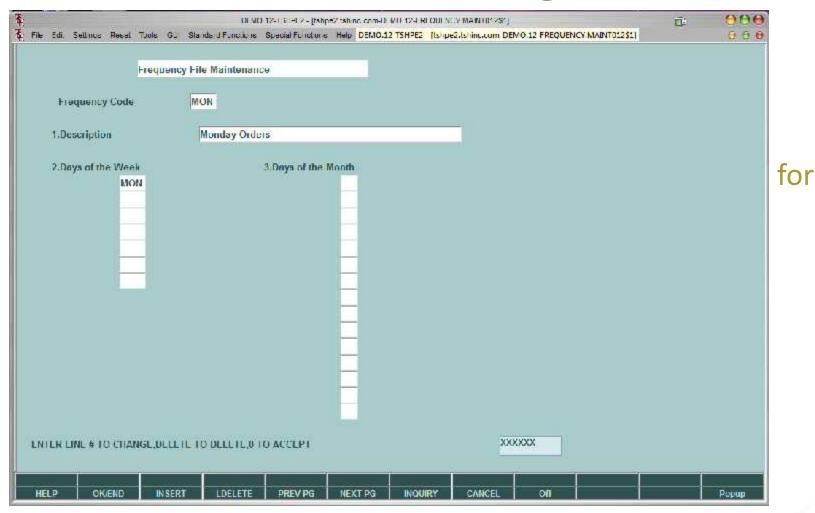

#### Purchase Order Creation Using Your Calendar

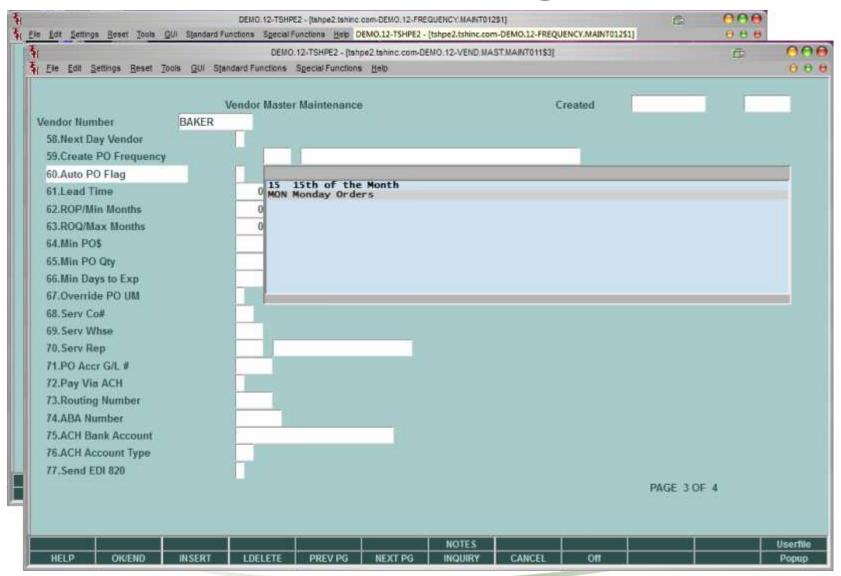

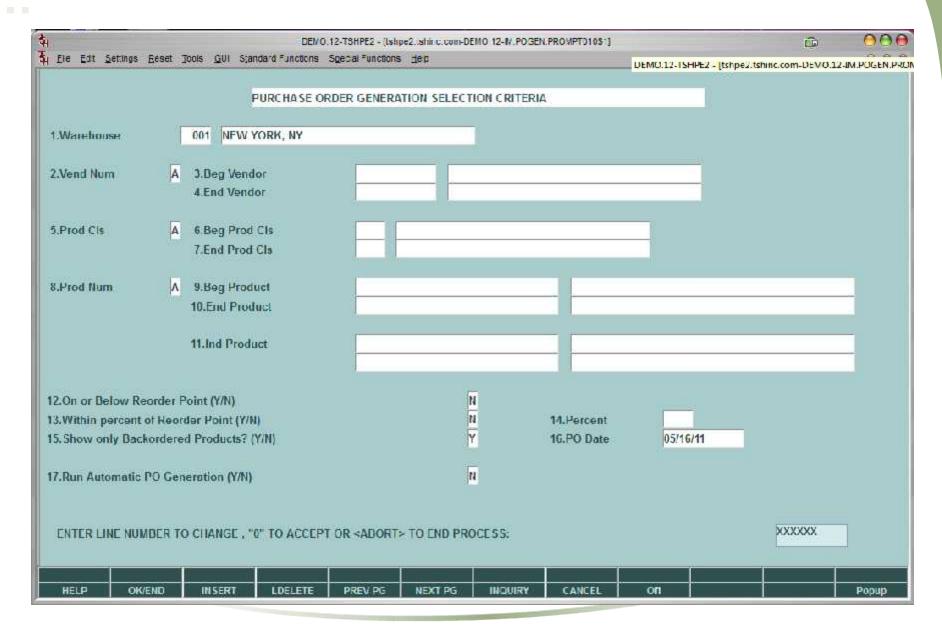

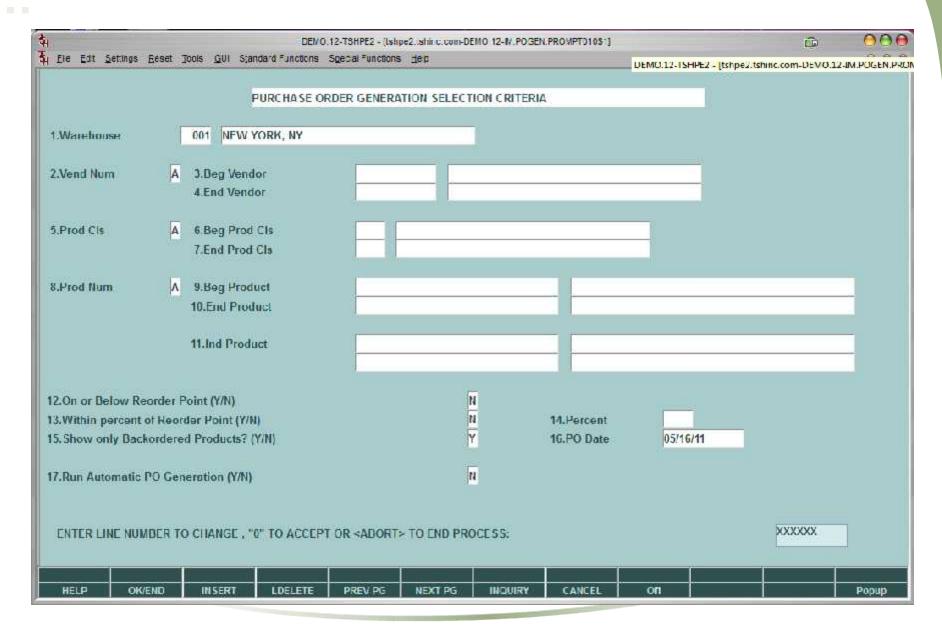

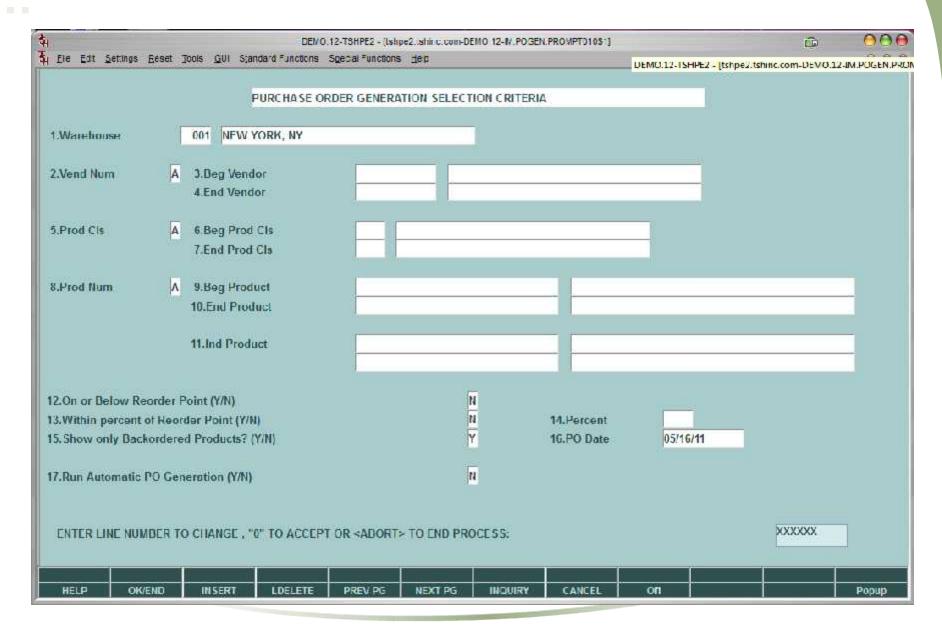

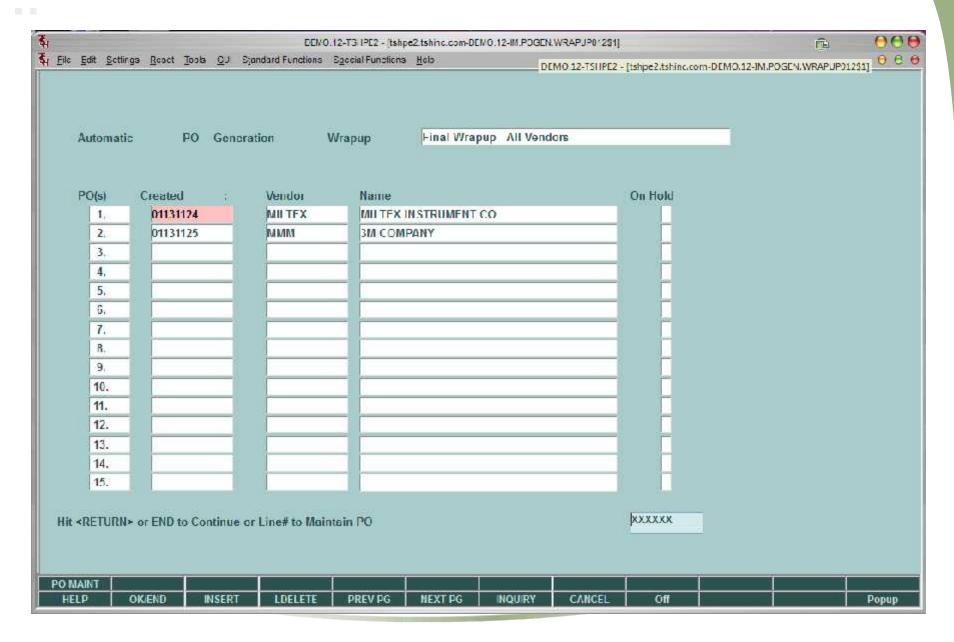

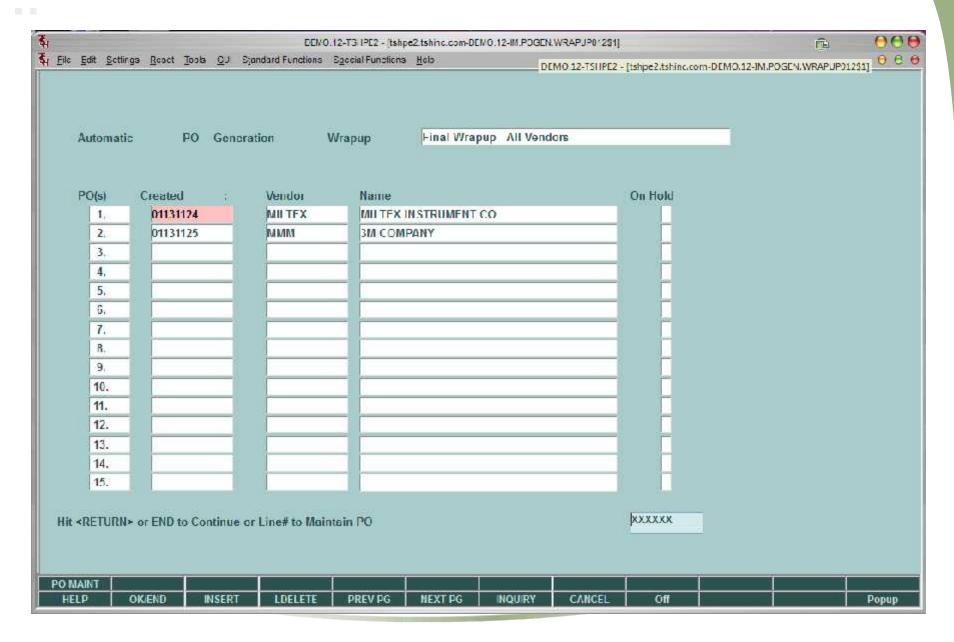

#### Financials in Crystal Reports

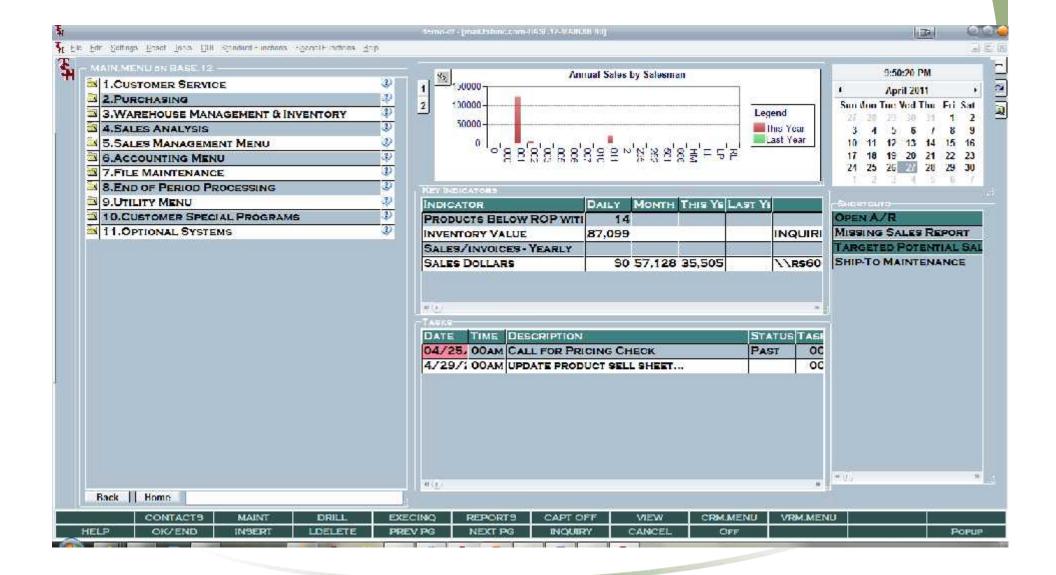

#### Financials in Crystal Reports

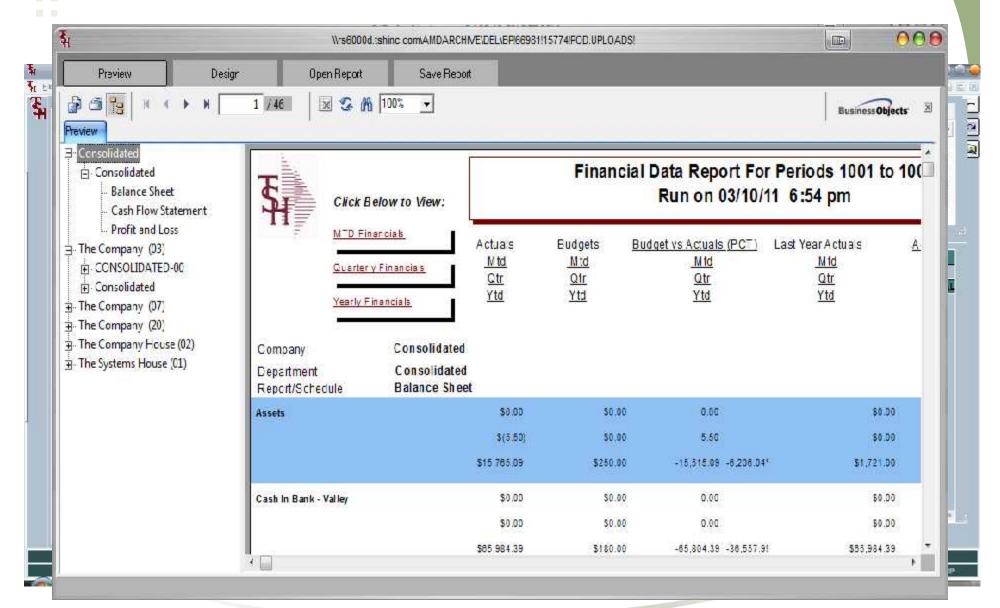

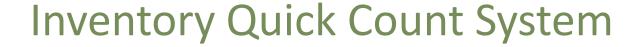

- Three simple steps
  - Create and upload count list
  - Enter counts into system
  - Update variances and run report

## Inventory Quick Count System

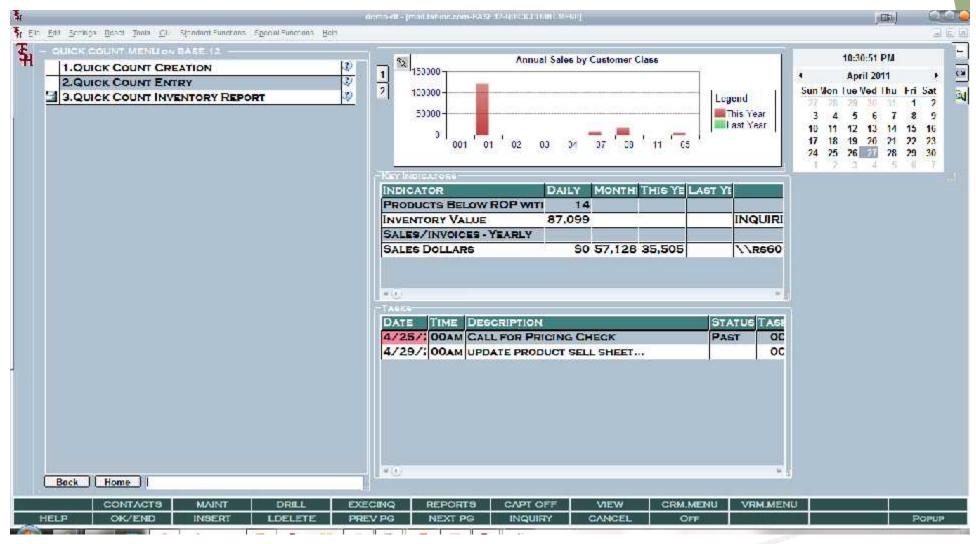

### **Inventory Quick Count System**

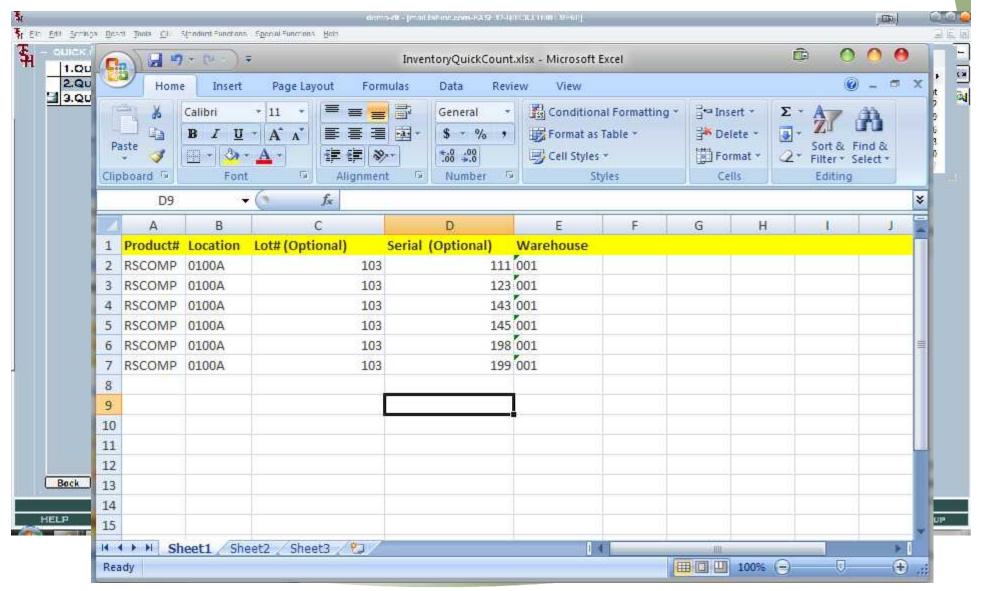

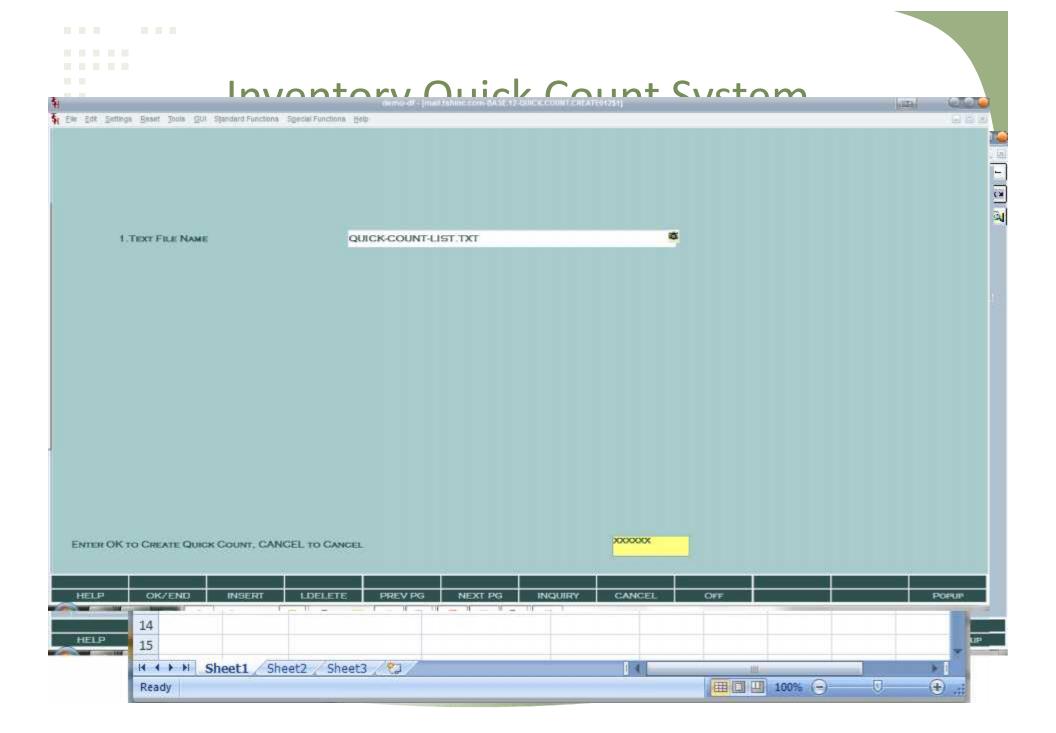

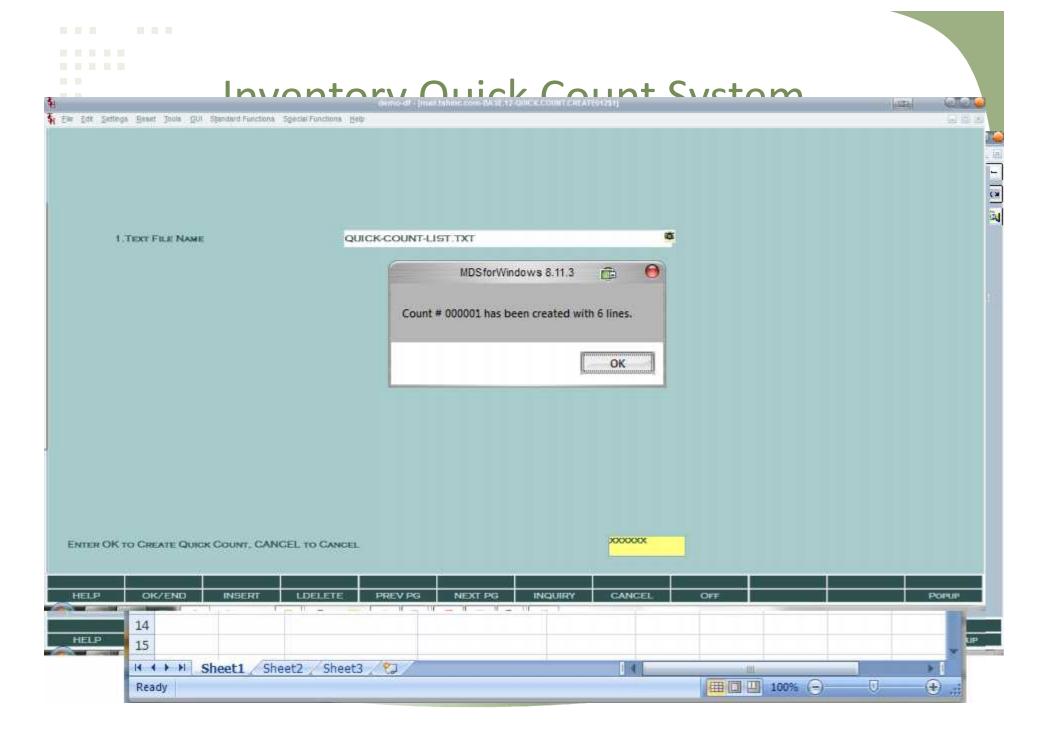

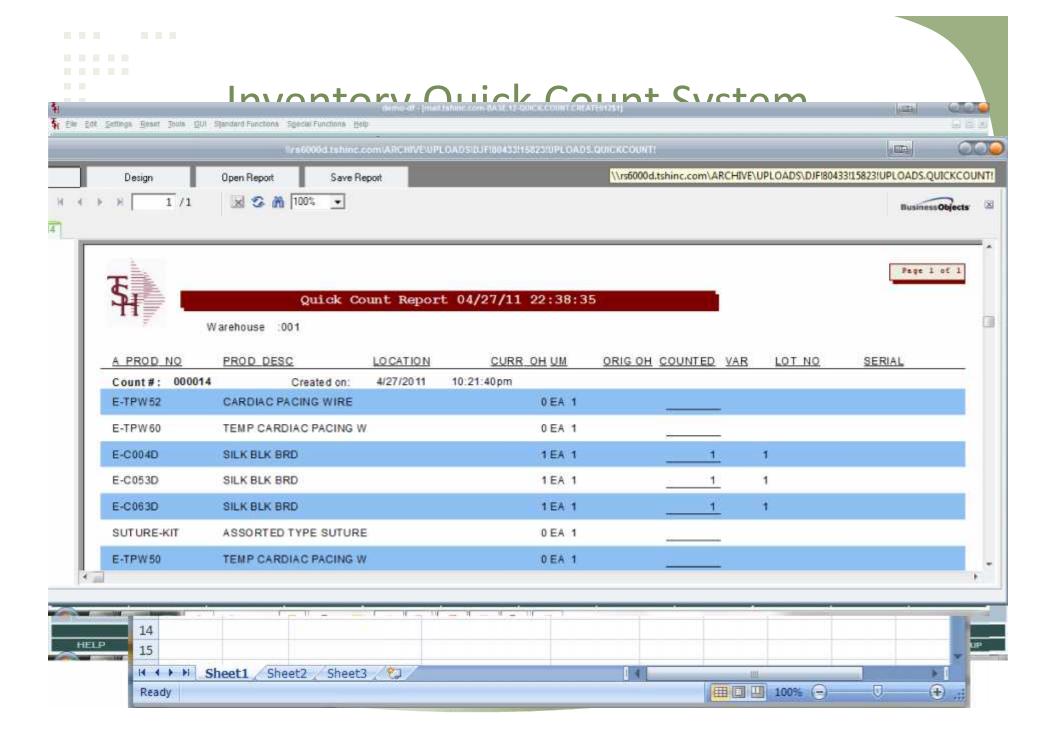

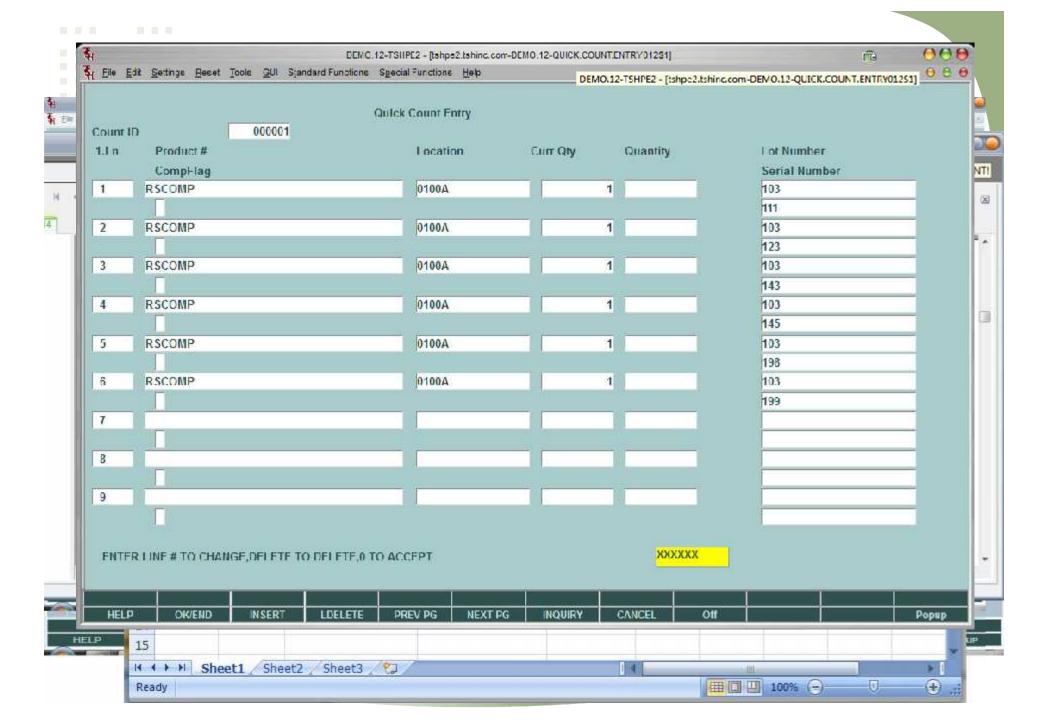

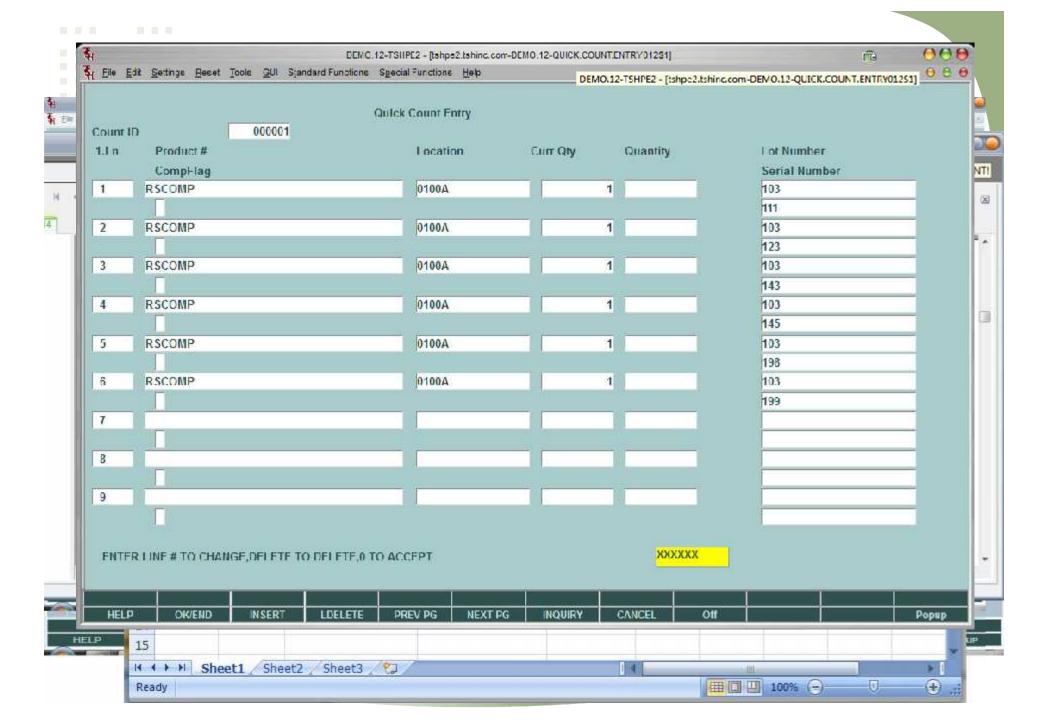

### POD – Proof of Delivery System

- Proof of Delivery automatically or on demand from Fedex or UPS
- Nightly/Periodic Batch Update for Proof of Delivery
- New Proof of Delivery Upload for scanning in manual delivery documents

File Edit Settings Reset Tools GUI PDA Standard Functions Special Functions Help 🚺 Adobe Reader - [SF!64291!14960!01141053001-... 🖃 🗖 🔀 **Detail Invoices (Line Items)** Release# File Edit View Document Tools Window Help \_ = X 01-141053-001 Sold To Inv# KESSLER KESSLER REHAB GROUP **100 CENTRAL AVE** Ord Dt Inv Dt 09/10/03 09/15/03 ST OS OP Whs The following in the proof of collings for bracking register 000000761180000 PH 03 EAST ORANGE NJ 07002 001 Cus SUPER RESS Marrie, Pt. 20121 Favril, 2008 16:41 Lns Storage for the Storage Type: 065 1 Delivery Master Details Ln# It Release# 100197 D Route NSI 1 Stop CA Delivery Delivery Attachments 2 Date Time Ctn# 1 6 12/15/08 05:51:31pm 1. 2 4 12/15/08 CRA LOCKA PL MIRA UR 3 05:51:32pm 2. 05:51:33pm 3. 3 4 12/15/08 4 6 12/15/08 05:51:34pm 4. Comments Ø 5. ShipDate 09/15/03 Hit < RETURN> to Continue XXXXXX 2 1 of 1 HELP PREVPG OK/END INSERT LDELETE **NEXT PG NOUIRY** CANCEL Off Popup

File Edit Settings Reset Tools GUI PDA Standard Functions Special Functions Help 🚺 Adobe Reader - [SF!64291!14960!01141053001-... 🖃 🗖 🔀 **Detail Invoices (Line Items)** Release# 01-141053-001 DJF [mail.tshino.com AVD.12 POD.UPLDAD012\$1] 🧗 file Edit Berlings Reser Tools GUI Standard Functions Special Functions Help 0.00 Inv# Ord Dt L'ROOF OF LIFTIVERY LIPTOAD 09/10/03 ST OS IN# IVELEASE# CHISTOMER NAME !ample NAME LIFNAME PH 03 01141053001 KESSLER REHAB GROUP PELLA REG HEALTH Cus MERCY CARE JOHNSON AVEN 01141050001 MERCY CARE JOHNSON AVEN Lns 3 01141032001 MERCY CARE 2ND AVENUE MERCY CARE 2ND AVENUE 065 NNNNNNNNNN Ln# 5 6 7 1 NSI 8 CA 9 2 10 11 12 3 13 14 15 ShipDate 09/15/03 POPUP. HELP LDELETE PREVPG NEXT PG OK/END INSERT NOUIRY CANCEL Off Popup

File Edit Settings Reset Tools GUI PDA Standard Functions Special Functions Help 🚺 Adobe Reader - [SF!64291!14960!01141053001-... 🖃 🗖 🔀 **Detail Invoices (Line Items)** Release# 01-141053-001 DJF [mail.tshino.com AVD.12 POD.UPLDAD012\$1] 🧗 file Edit Berlings Reser Tools GUI Standard Functions Special Functions Help 0.00 Inv# Ord Dt L'ROOF OF LIFE IVERY LIPE OAD 09/10/03 ST OS IN# IVELEASE# CHISTOMER NAME !ample NAME LIFNAME PH 03 01141053001 KESSLER REHAB GROUP PELLA REG HEALTH Cus MERCY CARE JOHNSON AVEN 01141050001 MERCY CARE JOHNSON AVEN Lns 3 01141032001 MERCY CARE 2ND AVENUE MERCY CARE 2ND AVENUE 065 NNNNNNNNNN Ln# 5 6 7 1 NSI 8 CA 9 2 10 11 12 3 13 14 15 ShipDate 09/15/03 POPUP. HELP LDELETE PREVPG NEXT PG OK/END INSERT NOUIRY CANCEL Off Popup 🙀 File Edit Settings Reset Fools GUL PDA Standard Functions Special Functions Help 1 DJF - [mail:tshinc.com-AMD, 2-DETREL30551] Rel File Ent Settings Beset Tools Gill Standard Functions Special Functions Eelp 000 01-1 Inv# RELEASE# DETAIL INVOICES (LINE LIEMS) 01 133151 001 SOLD TO Simr To Ø. UMC FAMFRC POD AVAILABLE Ord UNIVERSITY OF IOW Display 508003 UNIVERSITY MEDICAL CENTER 09/1 FAMILY PRACTICE ORD DT INV DT ACCOUNTS PAYABLE/ TRAVEL ST 01/27/03 01/27/03 400 BROADWAY AVE 01290K POMERANTZ PH ST OS OP WHS RJ 001 NY 10015-1460 Lns IV 01 NEW YORK CITY IOWA CITY 52242-1450 LNS CUST REF TERMS SALESMAN 3 4000074780 NET 30 005 KEVIN LYNCH Ln# PRICE VALUE WHS I N# ITEM NUMBER ORDERED SHIPPED RKORD INPICK DESCRIPTION GP% 1 1 / EA 4 / EA 3 85.70 / EA 1 97013 8.57 001 WRIST BRACE CTS SMALL 46 2 3 / EA 2 3/EA 85.707 EA 001 9/015 25.71 WRIST BRACE CTS MEDIUM 46 3 97017 2 / FA 2 / FA 85 70 / FA 17 14 001 3 WRIST BRACE CTS LARGE 46 0.00 FRI 0.00 SHIPLIATE SHIPPER PA WGHT CIN UNITS IXJUR I AX% LAX Ship 01/27/03 FEDEX 6 IAC 0.000 TOTAL 51.42 09/1 XXXXXXX PAGE 1 OF 2 ENTER END TO EXIT. NEXT PG OR PREV PG: HEADER LINE ITMS NEXT REL | L'REV REL BOX FRT | SPEC INST | AUDIT LIST | DELIVERY | SERIALS | INV PRINT | ORDER CRM PHFA he INSERI TUELFIE NEXT PG INCHIRY LDELETE PREVPG NEXT PG CANCEL HELP OK/END INSERT NQUIRY Popup

File Edit Settings Reset Tools GUI PDA Standard Functions PACKING LIST Page: 1 THE HARLOLL CONDUCT LOSS MOOTE & CLLFTON, DJ 01013 Order Number Reli & File Edit Settings Reset Tools GUI Standard Functions Speci 000 01141769001 To: 913-111-8000 01-1 Ship To Phone: ELE-111-LLLL \*REPRINT( 4)\* Fax: \$13-111-2163 Invh RELEASE# DETAIL Ship-to: Bill-to: UNC 37 01-133151-001 SOLD TO UNIVERSITY MEDICAL CENTER UNIVERSITY MEDICAL CENTER ACCOUNTS PAYABLE/TRAVEL ACCOUNTS PAYABLE/TRAVEL 8 INV# UMC Ord 400 EROADMAY AVE 400 BROADWAY AVE NEW YORK CITY MY 10 015-1460 MEN YORK CITY MY 10016-1460 酉 UNIVERSITY N 508003 09/1 ACCOUNTS P ORD DT INV DT #5/3E/32 St 623736 ST Order Date: Selectiveno 01/27/03 01/27/03 400 BROADW Required Date: | 11/16/22 Ship We: Des Rouge: MY Concut Date: Custom or Order #: 38 vas cz -sz v PH ST OS OP WHS Order Teker: ST PERTIS Celebrar: DATEM IV 01 RJ Lns 001 NEW YORK CI 460 10.116169 Dp: DERE: A 29111159 Eng | 32/23/19 Liberge: Speciel Instructions Office boors Mis to 32 for LNS CUST REF TERMS 3 4000074780 NET 30 Ln# Line Crowned UM Shipped UM B/O Qty Location Bern Number / Description Unit Price LN# ORDERED WHS ITEM NUMBER ..... 86319433 DESCRIPTION SYN 18503.18, 300 0903/0" GP% 1 4 / E 1 97013 001 WRIST BRACE CTS SMALL 46 2 2 97015 3 / E 001 WRIST BRACE CTS MEDIUM 46 3 3 97017 2/E RECEIVED UMC 001 WRIST BRACE CTS LARGE 12/23/09 46 SHIPDATE SHIPPER Pi PA Ship 01/27/03 FEDEX 09/1 ENTER END TO EXIT, NEXT PG OR PREV PG: HEADER LINE ITMS NEXT REL PREV REL BC Picked By: INSERT Checked By: POPUP HELP OKÆND LDELETE PREVIPG NEXT PG NOUTRY Popup

# WinMDS updates

- Help
- Integrated Setup

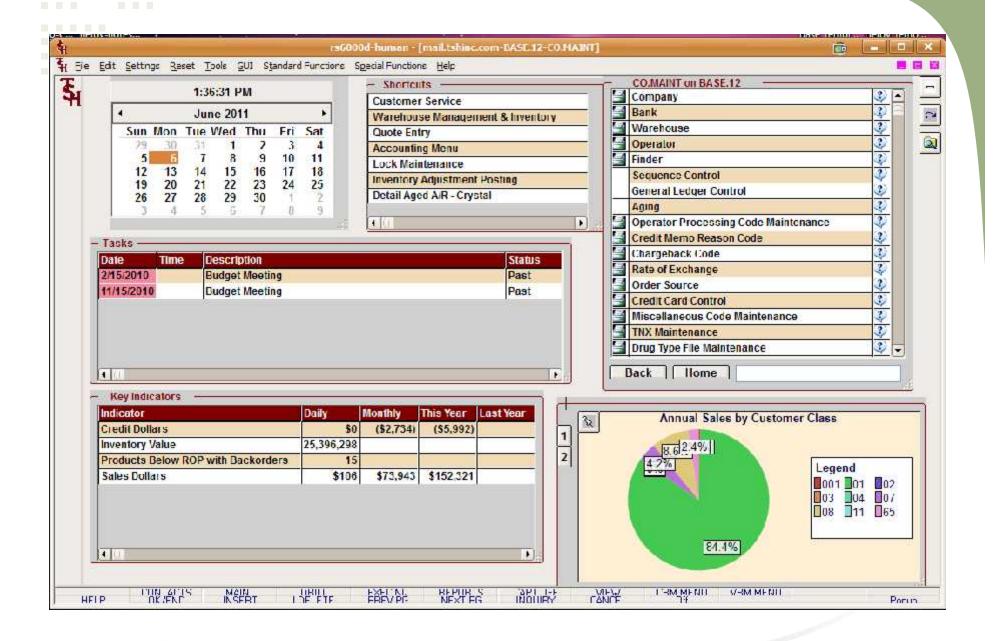

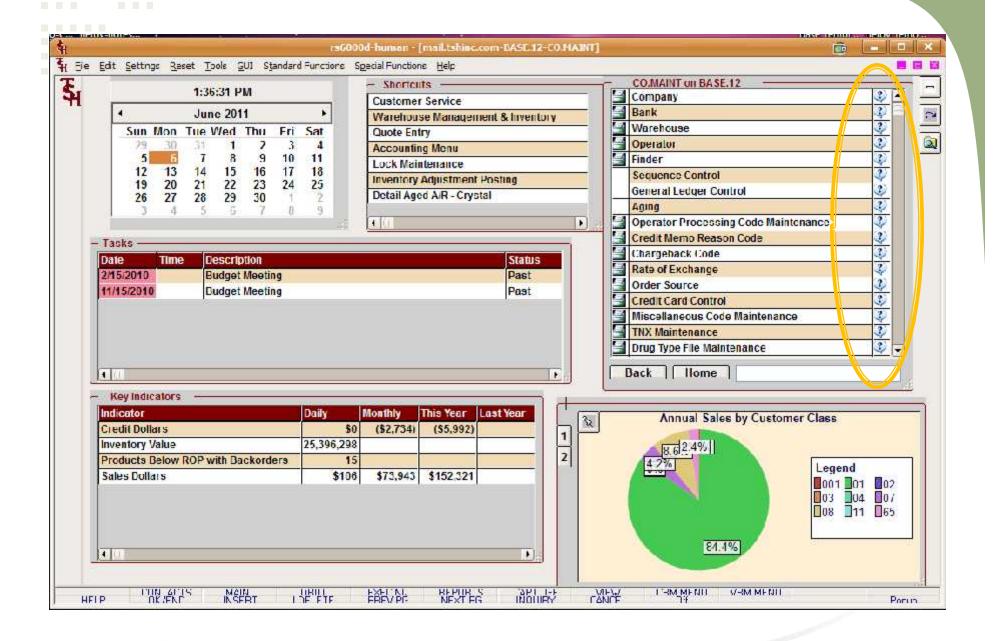

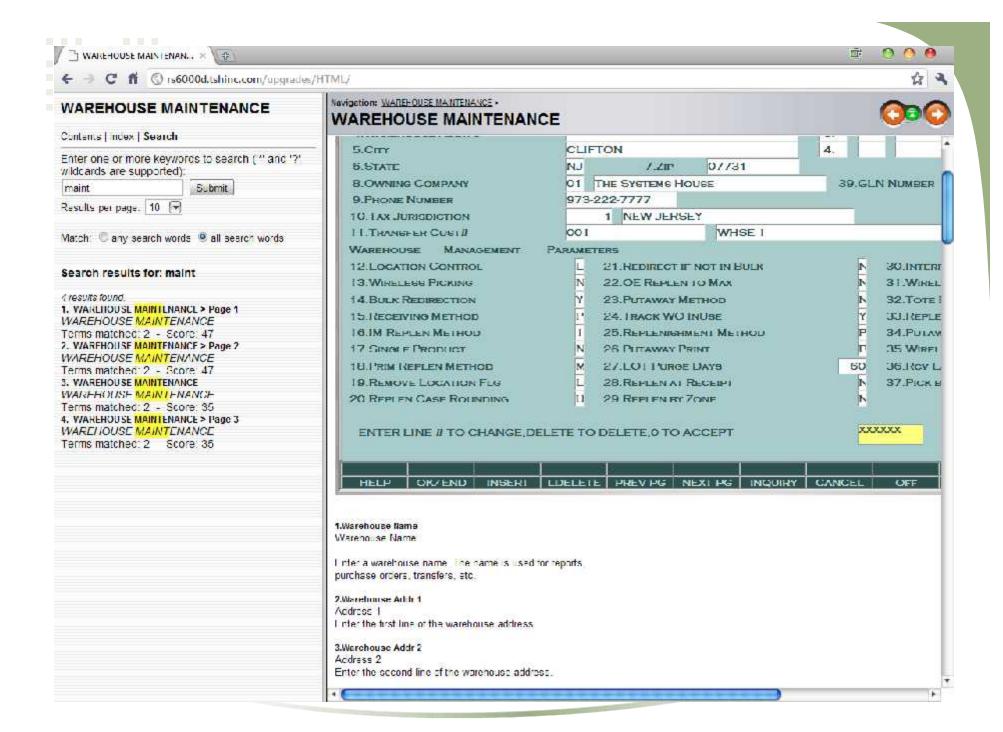

#### Thank You

# Questions and Answers?

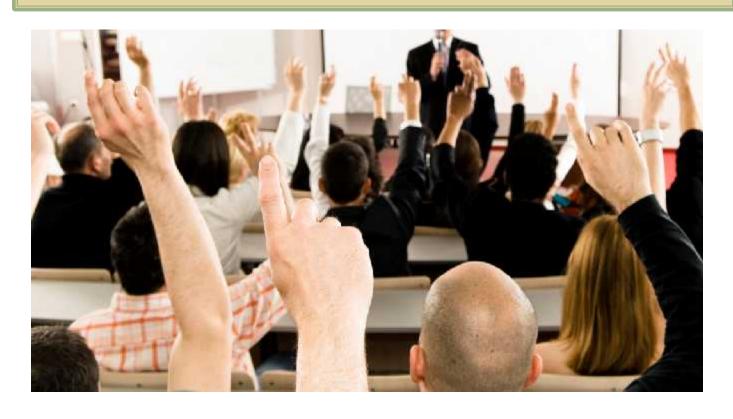